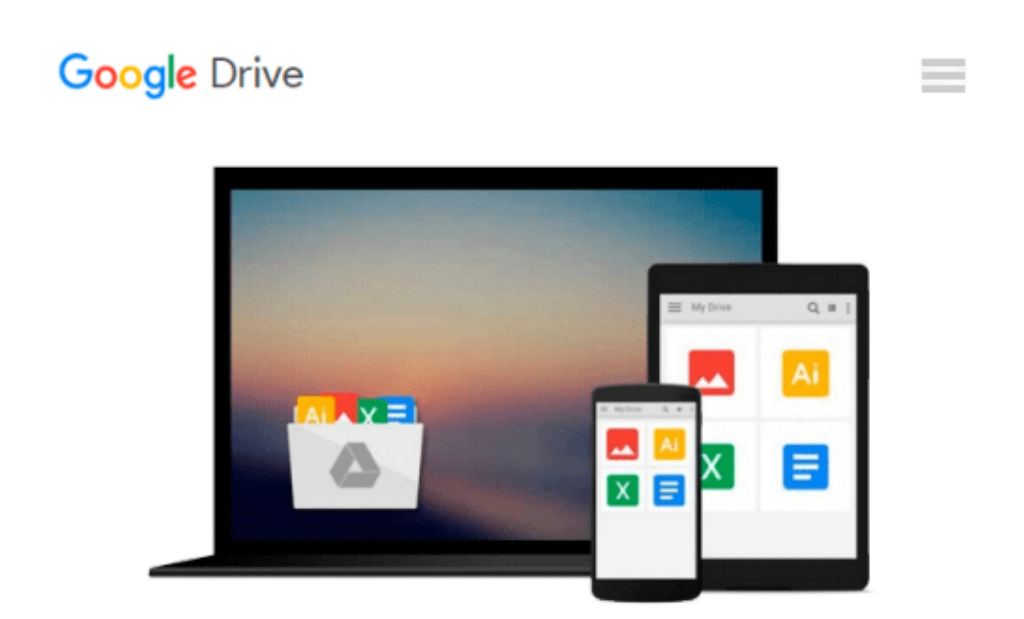

# **Create a Resume and Cover Letter with Microsoft Word 2010 CourseNotes**

*Course Technology*

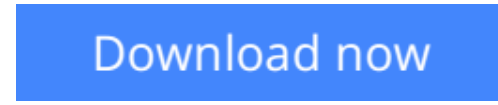

[Click here](http://toolbook.site/go/read.php?id=1133189202) if your download doesn"t start automatically

### **Create a Resume and Cover Letter with Microsoft Word 2010 CourseNotes**

Course Technology

**Create a Resume and Cover Letter with Microsoft Word 2010 CourseNotes** Course Technology A six-panel quick reference guide for popular technology skills.

**[Download](http://toolbook.site/go/read.php?id=1133189202)** [Create a Resume and Cover Letter with Microsoft Wo ...pdf](http://toolbook.site/go/read.php?id=1133189202)

**[Read Online](http://toolbook.site/go/read.php?id=1133189202)** [Create a Resume and Cover Letter with Microsoft ...pdf](http://toolbook.site/go/read.php?id=1133189202)

#### **Download and Read Free Online Create a Resume and Cover Letter with Microsoft Word 2010 CourseNotes Course Technology**

#### **From reader reviews:**

#### **James Mace:**

The book Create a Resume and Cover Letter with Microsoft Word 2010 CourseNotes can give more knowledge and also the precise product information about everything you want. Exactly why must we leave the best thing like a book Create a Resume and Cover Letter with Microsoft Word 2010 CourseNotes? Wide variety you have a different opinion about guide. But one aim this book can give many info for us. It is absolutely right. Right now, try to closer with your book. Knowledge or data that you take for that, it is possible to give for each other; you are able to share all of these. Book Create a Resume and Cover Letter with Microsoft Word 2010 CourseNotes has simple shape however you know: it has great and big function for you. You can look the enormous world by open up and read a publication. So it is very wonderful.

#### **Joseph Chitwood:**

Hey guys, do you desires to finds a new book to see? May be the book with the headline Create a Resume and Cover Letter with Microsoft Word 2010 CourseNotes suitable to you? Often the book was written by famous writer in this era. Typically the book untitled Create a Resume and Cover Letter with Microsoft Word 2010 CourseNotesis the one of several books in which everyone read now. This specific book was inspired a lot of people in the world. When you read this e-book you will enter the new dimensions that you ever know previous to. The author explained their plan in the simple way, consequently all of people can easily to comprehend the core of this guide. This book will give you a large amount of information about this world now. So that you can see the represented of the world within this book.

#### **Shawn Hoffman:**

Don't be worry if you are afraid that this book will filled the space in your house, you might have it in e-book means, more simple and reachable. This specific Create a Resume and Cover Letter with Microsoft Word 2010 CourseNotes can give you a lot of good friends because by you checking out this one book you have point that they don't and make a person more like an interesting person. That book can be one of one step for you to get success. This e-book offer you information that probably your friend doesn't learn, by knowing more than some other make you to be great people. So , why hesitate? Let me have Create a Resume and Cover Letter with Microsoft Word 2010 CourseNotes.

#### **Stacy Abercrombie:**

As we know that book is vital thing to add our understanding for everything. By a book we can know everything we wish. A book is a range of written, printed, illustrated as well as blank sheet. Every year seemed to be exactly added. This e-book Create a Resume and Cover Letter with Microsoft Word 2010 CourseNotes was filled about science. Spend your time to add your knowledge about your scientific disciplines competence. Some people has different feel when they reading a new book. If you know how big selling point of a book, you can sense enjoy to read a guide. In the modern era like right now, many ways to

get book that you simply wanted.

## **Download and Read Online Create a Resume and Cover Letter with Microsoft Word 2010 CourseNotes Course Technology #XPLGWU4NKEV**

### **Read Create a Resume and Cover Letter with Microsoft Word 2010 CourseNotes by Course Technology for online ebook**

Create a Resume and Cover Letter with Microsoft Word 2010 CourseNotes by Course Technology Free PDF d0wnl0ad, audio books, books to read, good books to read, cheap books, good books, online books, books online, book reviews epub, read books online, books to read online, online library, greatbooks to read, PDF best books to read, top books to read Create a Resume and Cover Letter with Microsoft Word 2010 CourseNotes by Course Technology books to read online.

### **Online Create a Resume and Cover Letter with Microsoft Word 2010 CourseNotes by Course Technology ebook PDF download**

**Create a Resume and Cover Letter with Microsoft Word 2010 CourseNotes by Course Technology Doc**

**Create a Resume and Cover Letter with Microsoft Word 2010 CourseNotes by Course Technology Mobipocket**

**Create a Resume and Cover Letter with Microsoft Word 2010 CourseNotes by Course Technology EPub**